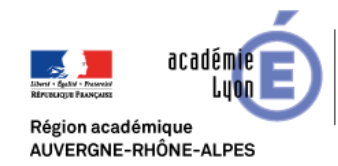

# Technologie, Sciences de l'Ingénieur et Techniques Industrielles

# **Audacity**

<http://audacity.fr/>

#### Gratuit

**OS :** Windows / Mac OS / Linux

Niveau : Lycée

 $Point(s)$  positif(s):

- Libre

- Communauté francophone
- - [Documentation en français](https://support.libcast.com/hc/fr/articles/203645311)

### **Présentation :**

Audacity est un logiciel d'enregistrement de son numérique et d'édition de sources audionumériques sous différents formats (mp3, Wave, AIFF, Flac, Ogg...). Le logiciel est distribué sous licence libre.

 $Point(s)$  négatif(s) :

Source [Wikipédia](https://fr.wikipedia.org/wiki/Audacity)

**Audacity** 

## **Utilisation :**

Audacity permet d'enregistrer, de jouer, d'importer et d'exporter des données en plusieurs formats dont WAV, AIFF et MP3.

Vous pourrez traiter vos sons avec les commandes Couper, Copier et Coller (avec annulations illimitées), combiner les pistes et ajouter des effets à vos enregistrements.

Audacity intègre également un éditeur d'enveloppe de volume et permet l'analyse du son grâce à l'affichage paramétrable de spectrogrammes.

Source [site officiel](http://audacity.fr/)

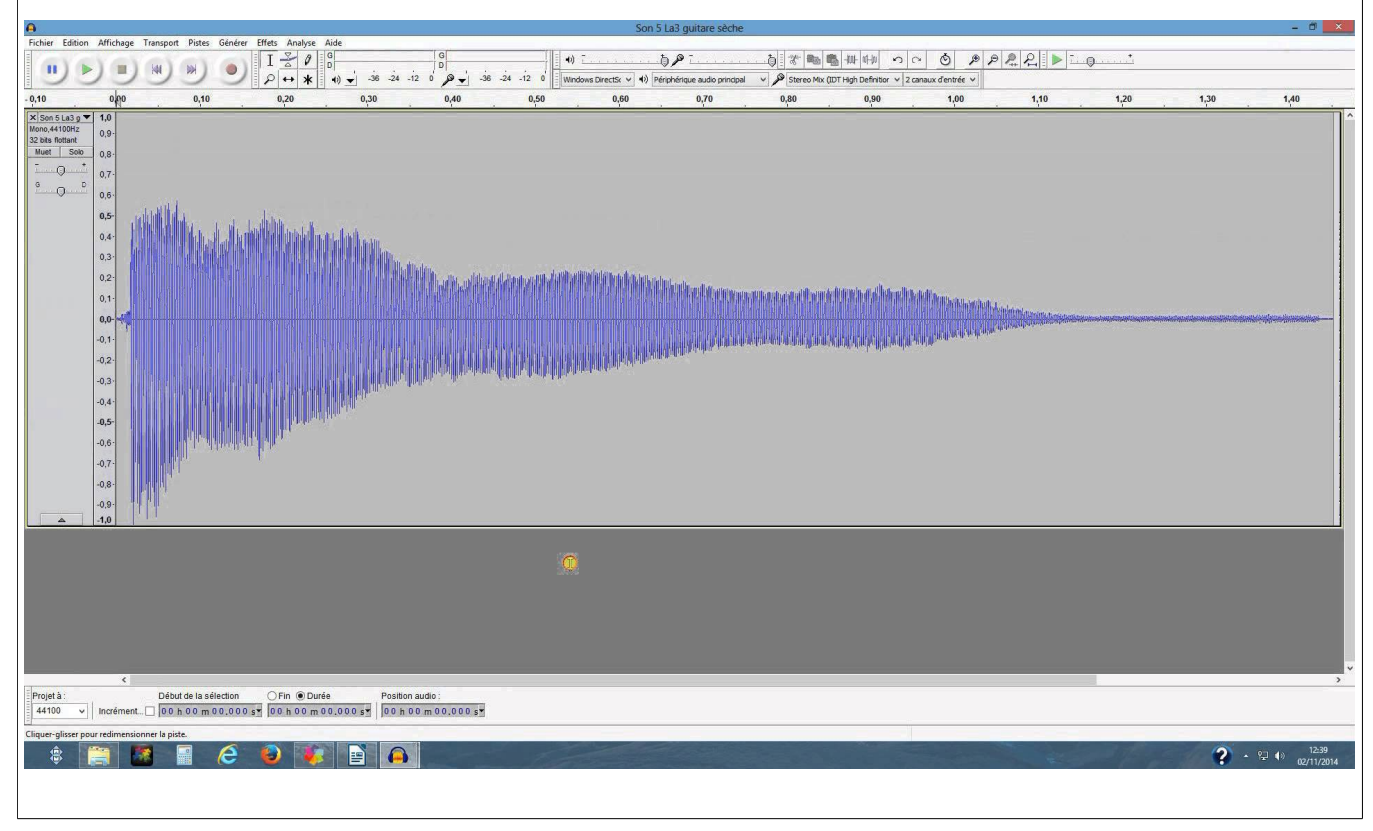